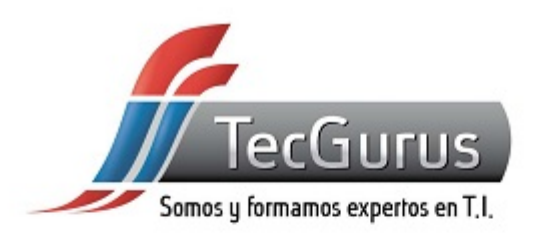

## ANÁLISIS Y DISEÑO CON MYSQL

### **SOMOS Y FORMAMOS EXPERTOS EN T.I**

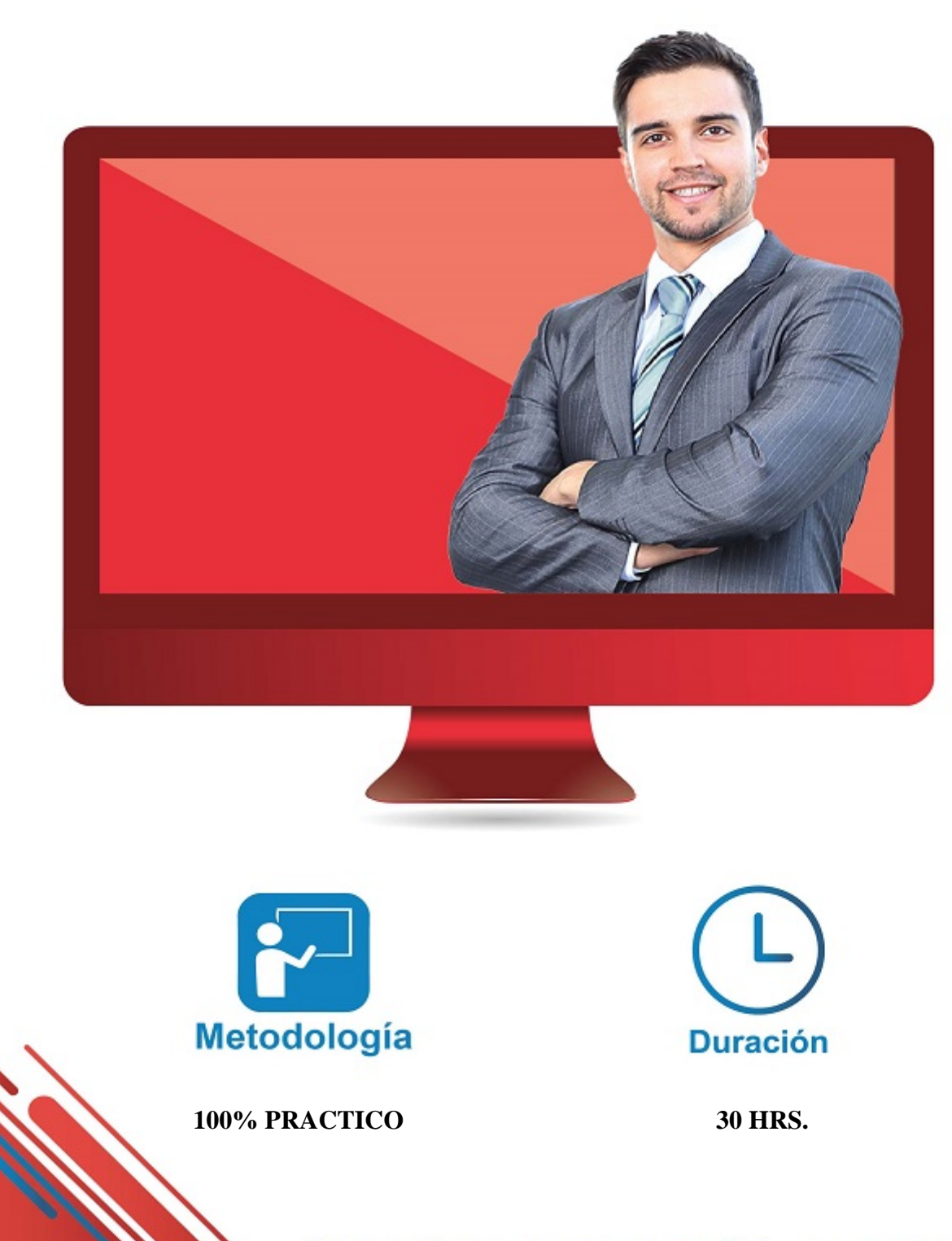

Somos y formamos expertos en T.I. www.tecgurus.net

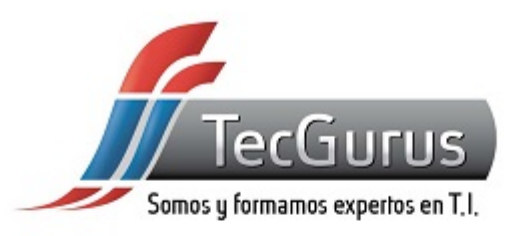

#### **ACERCA DEL CURSO**

#### **OBJETIVOS PRINCIPALES**

- **Familiarizarse con el Sistema de Gestión de Bases de Datos (DBMS) MySQL y su funcionamiento.**
- **Diseñar y crear bases de datos eficientes utilizando técnicas de normalización y buenas prácticas.**
- **Realizar consultas SQL complejas para recuperar y manipular datos de manera efectiva.**
- **Asegurar y administrar bases de datos, gestionar usuarios y realizar copias de seguridad para garantizar la integridad de los datos.**
- **Aplicar los conocimientos adquiridos en un proyecto práctico de diseño y análisis de base de datos utilizando MySQL.**

#### **OBJETIVOS SECUNDARIOS**

**Optimizar el rendimiento de las consultas y comprender los conceptos de bloqueo y concurrencia.**

#### **PREREQUISITOS**

- **Conocimiento básico de informática y manejo de sistemas operativos.**
- **Familiaridad con conceptos informáticos y terminología general.**
- **No se requiere experiencia previa en bases de datos ni en el uso de MySQL.**

**[¿Cuál es mi nivel en programación? clic aquí](https://tecgurus.net/test)**

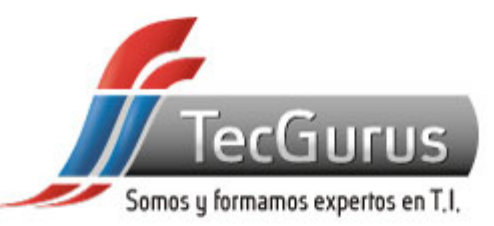

# **¡NUNCA DEJES DE APRENDER!**

**1.- Introducción a las Bases de Datos y MySQL**

**1.1 Introducción a las bases de datos y su importancia.**

**1.2 Conceptos básicos de Sistemas de Gestión de Bases de Datos (DBMS).**

**1.3 Introducción a MySQL.**

**1.4 Instalación y configuración inicial de MySQL.**

**1.5 Trabajo con la línea de comandos de MySQL.**

**2.- Diseño de Bases de Datos**

**2.1 Conceptos de diseño de bases de datos: tablas, registros, campos, claves, relaciones.**

**2.2 Normalización de bases de datos**

**2.3 Herramientas para el diseño de bases de datos. 2.4 Creación de tablas en MySQL: tipos de datos,**

**claves primarias y foráneas.**

**2.5 Diseño de relaciones uno a uno, uno a muchos y muchos a muchos.**

**3.- Consultas SQL Básicas**

**3.1 Introducción a SQL (Structured Query Language).**

**3.2 Consultas SELECT: recuperación de datos de una tabla.**

**3.3 Cláusulas WHERE y ORDER BY para filtrar y ordenar resultados.**

**3.4 Funciones de agregación: SUM, AVG, COUNT, etc.**

**3.5 Consultas con varias tablas: JOINS (INNER JOIN, LEFT JOIN, RIGHT JOIN).**

**3.6 Subconsultas: concepto y ejemplos de uso.**

**4.- Diseño Avanzado y Optimización**

**4.1 Índices: tipos de índices y su importancia en el rendimiento.**

**4.2 Optimización de consultas: EXPLAIN, identificación de cuellos de botella.**

**4.3 Vistas: creación y uso de vistas en MySQL.**

**4.4 Transacciones: concepto de ACID, inicio, confirmación y cancelación.**

**4.5 Bloqueo y concurrencia en bases de datos.**

**5.- Seguridad y Administración de Bases de Datos**

**5.1 Usuarios y permisos en MySQL.**

**5.2 Principios de seguridad en bases de datos.**

**5.3 Copias de seguridad y restauración de bases de datos.**

**6.- Proyecto Final**

**6.1 Desarrollo de un proyecto práctico de diseño y análisis de base de datos.**

**6.2 Implementación de un esquema de base de datos en MySQL.**

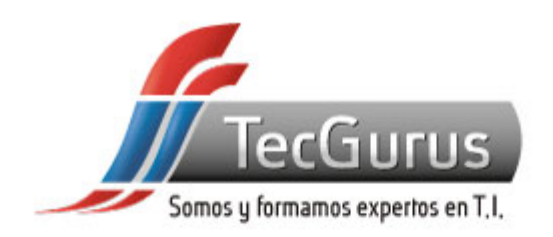

#### **CERTIFICADO DIGITAL**

**Obtén una constancia que avala tu preparación, si cumples con la asistencia a tu capacitación y elaboras el proyecto final de cada curso, bootcamp o diplomado.**

**Registrado por la Secretaria del Trabajo y Previsión Social (México).**

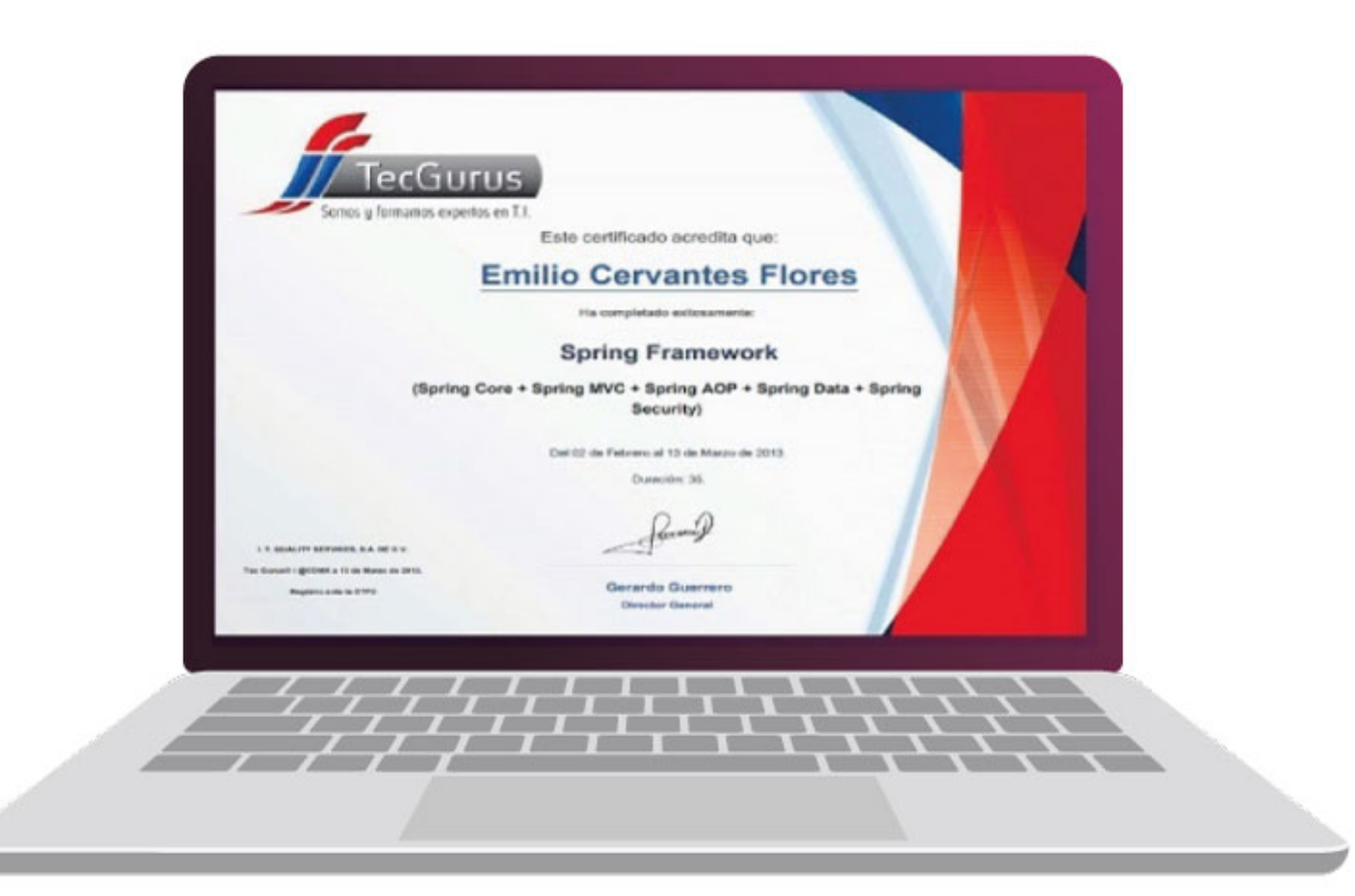

**¡Te esperamos!**

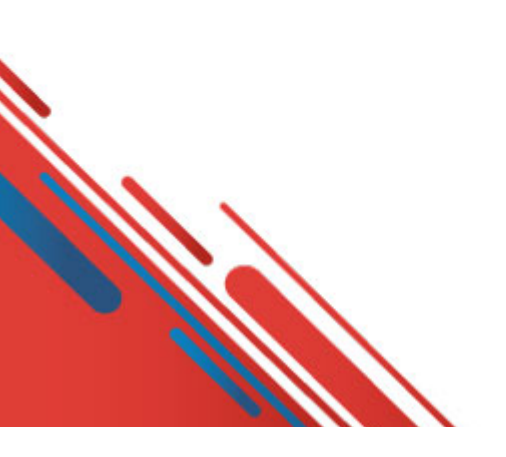

\$55 5211 6931  $\bigodot$  +52 55 6186 8835 **f** TecGurusNet